**Oracle® Retail Xstore Suite** Release Notes Release 16.0.0.1 E86009-01 March 2017

> This document highlights the major changes for the 16.0.0.1 bundled hot fix of Oracle Retail Xstore Suite.

## **Overview**

Oracle Retail Xstore Suite 16.0.0.1 includes the products below.

### **Oracle Retail Xstore Point of Service**

Oracle Retail Xstore Point of Service is a point-of-sale application that provides the capabilities to carry out day-to-day transactions and conduct daily store activities. Tasks such as scanning items, applying price adjustments, tendering, and printing receipts as well as processing returns and web orders can be performed. Store operations including opening the store, managing registers and tills, and closing the store can be handled through Oracle Retail Xstore Point of Service.

As part of Oracle Retail Xstore Point of Service, these release notes include information about Xstore Point of Service Mobile and Xenvironment.

## **Oracle Retail Xstore Office**

Oracle Retail Xstore Office is a central web-based management console that provides for the facile management of the data and configurations that empower your associates. The user interface within Oracle Retail Xstore Office provides streamlined functionality that guides users through configuration changes, data changes, and deployments. Granular security access can create a custom experience for users of all access levels. Multiple support tools and alerts enable IT leaders to take a proactive approach to managing multiple installations.

## **Hardware and Software Requirements**

See the *Oracle Retail Xstore Suite Implementation and Security Guide* for information about the following:

- Hardware and software requirements
- Oracle Retail application software compatibility

### **Important**

Xstore Point of Service 16.0.0.1 can only communicate with Xenvironment 16.0.0.1.

## **Functional Enhancements**

The following functional enhancements are included in this release.

### **Xstore Point of Service Lane Checkout User Interface**

The name of Xstore for Grocery has been changed to Xstore Lane Checkout User Interface. Functionality is unaffected by this name change.

### **Adding Customers with Tax Exemptions in Lane Checkout User Interface**

Customer tax exemptions can be added to the Xstore POS Lane Checkout User Interface. For more information, see the Oracle Retail Xstore Point-of-Service, Lane Checkout User Interface User Guide.

## **Noteworthy Fixed Issues**

The following noteworthy defect fixes are included in this release:

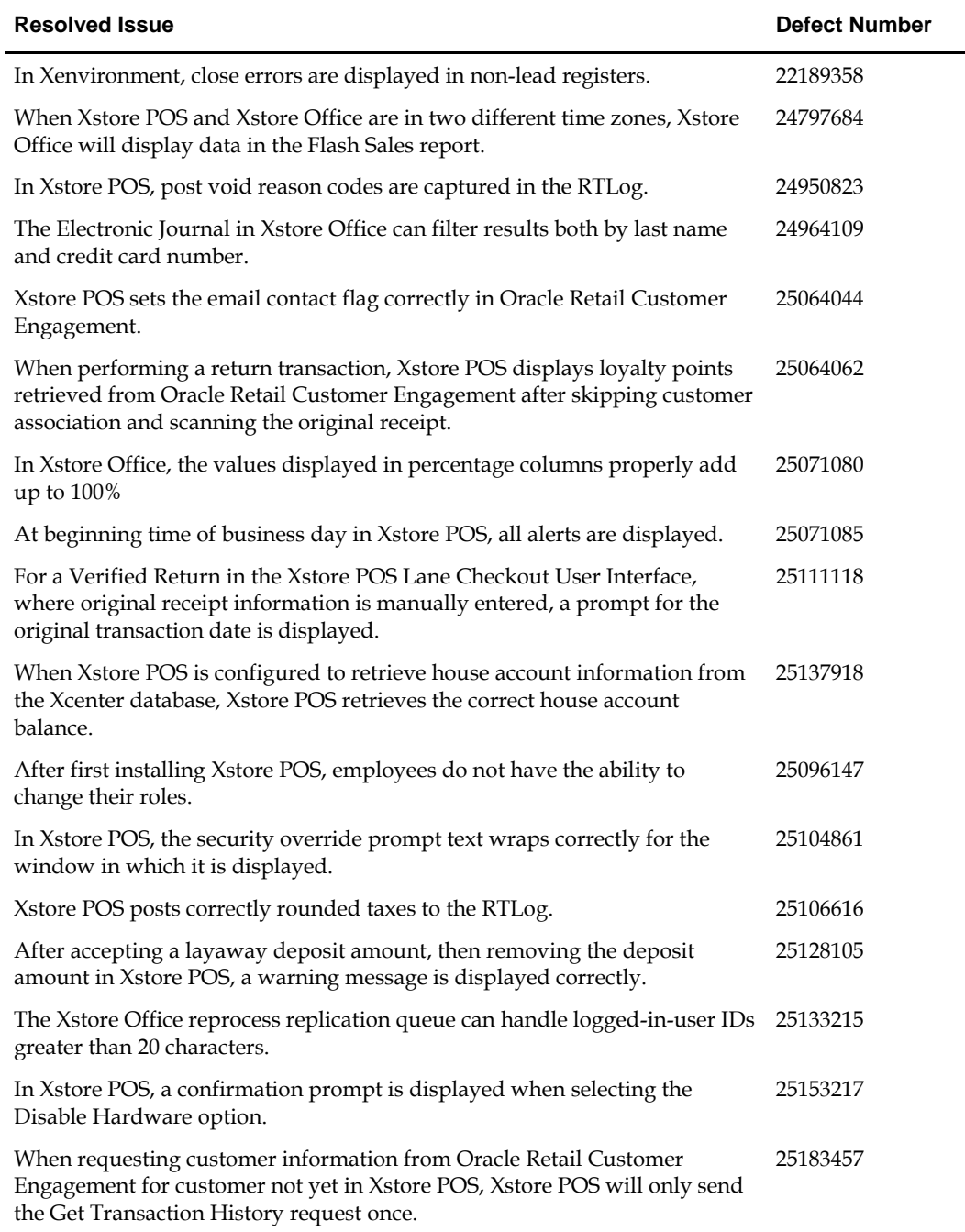

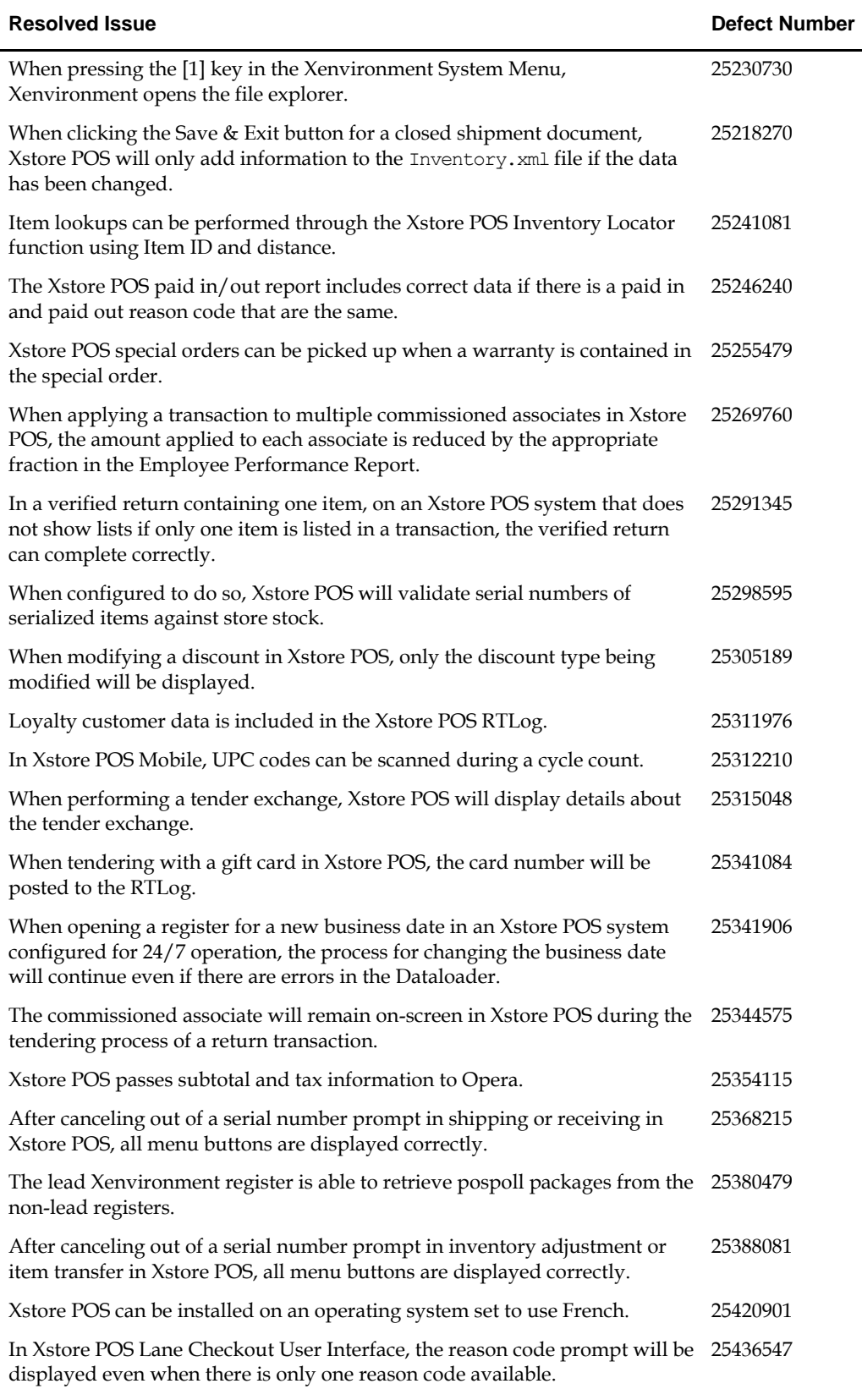

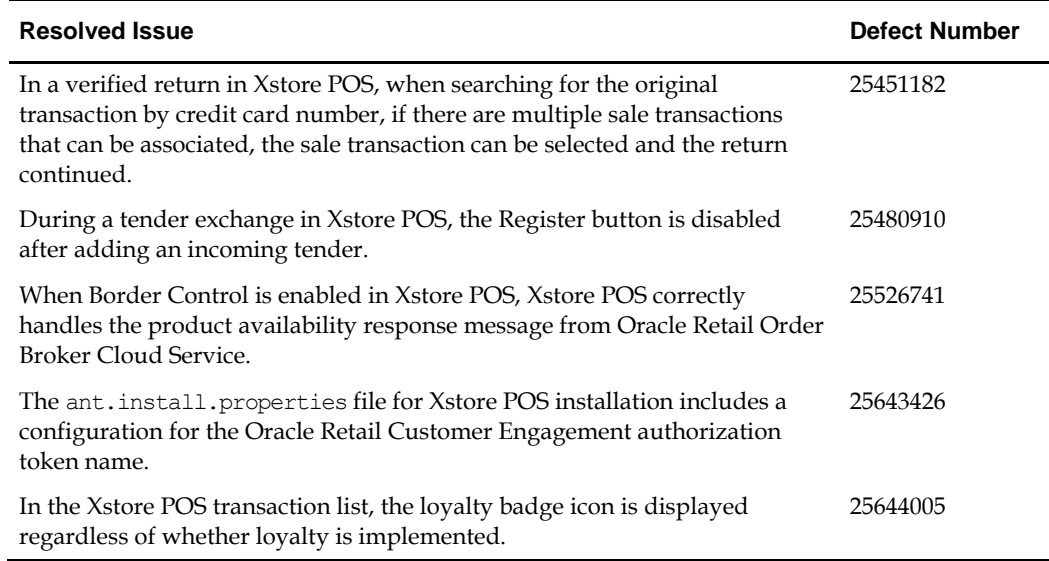

## **Known Issues**

For a list of known issues, speak with your Oracle product representative.

## **Related Documentation**

For more information, see the following documents in the Oracle Retail Xstore Suite 16.0.0.1 documentation set:

- *Oracle Retail Xstore Point-of-Service User Guide*
- *Oracle Retail Xstore Point-of-Service Mobile User Guide*
- *Oracle Retail Xstore Point-of-Service Reports Guide*
- *Oracle Retail Xstore Point-of-Service Manager's Guide*
- *Oracle Retail Xstore Point-of-Service Shipping, Receiving, and Inventory Guide*
- *Oracle Retail Xstore Office User Guide*
- *Oracle Retail Xstore Point-of-Service, Lane Checkout User Interface User Guide*
- *Oracle Retail Xstore Suite Implementation and Security Guide*
- *Oracle Retail Xstore Point-of-Service Technical Guide*
- *Oracle Retail Xstore Point-of-Service Frameworks and Technologies Guide*
- *Oracle Retail Xstore Suite Deal Pricing Guide*
- *Oracle Retail Xenvironment User Guide*
- *Oracle Retail Xstore Point-of-Service Services Guide*
- *Oracle Retail Xstore Point-of-Service Host Interface Guide*
- *Oracle Retail Xstore Point-of-Service POS Log Files*
- *Oracle Retail Xstore Point-of-Service Database Dictionary Guide*
- *Oracle Retail Xstore Office Database Dictionary Guide*

# **Documentation Accessibility**

For information about Oracle's commitment to accessibility, visit the Oracle Accessibility Program website at http://www.oracle.com/pls/topic/lookup?ctx=acc&id=docacc.

#### **Access to Oracle Support**

Oracle customers that have purchased support have access to electronic support through My Oracle Support. For information, visit

http://www.oracle.com/pls/topic/lookup?ctx=acc&id=info or visit http://www.oracle.com/pls/topic/lookup?ctx=acc&id=trs if you are hearing impaired.

#### **Oracle Retail Xstore Suite Release Notes**, **Release 16.0.0.1**

#### **E86009-01**

Copyright © 2017 Oracle and/or its affiliates. All rights reserved.

This software and related documentation are provided under a license agreement containing restrictions on use and disclosure and are protected by intellectual property laws. Except as expressly permitted in your license agreement or allowed by law, you may not use, copy, reproduce, translate, broadcast, modify, license, transmit, distribute, exhibit, perform, publish, or display any part, in any form, or by any means. Reverse engineering, disassembly, or decompilation of this software, unless required by law for interoperability, is prohibited.

The information contained herein is subject to change without notice and is not warranted to be error-free. If you find any errors, please report them to us in writing.

If this software or related documentation is delivered to the U.S. Government or anyone licensing it on behalf of the U.S. Government, then the following notice is applicable:

U.S. GOVERNMENT END USERS: Oracle programs, including any operating system, integrated software, any programs installed on the hardware, and/or documentation, delivered to U.S. Government end users are "commercial computer software" pursuant to the applicable Federal Acquisition Regulation and agency-specific supplemental regulations. As such, use, duplication, disclosure, modification, and adaptation of the programs, including any operating system, integrated software, any programs installed on the hardware, and/or documentation, shall be subject to license terms and license restrictions applicable to the programs. No other rights are granted to the U.S. Government.

This software or hardware and documentation may provide access to or information on content, products, and services from third parties. Oracle Corporation and its affiliates are not responsible for and expressly disclaim all warranties of any kind with respect to third-party content, products, and services. Oracle Corporation and its affiliates will not be responsible for any loss, costs, or damages incurred due to your access to or use of thirdparty content, products, or services.

Oracle and Java are registered trademarks of Oracle and/or its affiliates. Other names may be trademarks of their respective owners.

Intel and Intel Xeon are trademarks or registered trademarks of Intel Corporation. All SPARC trademarks are used under license and are trademarks or registered trademarks of SPARC International, Inc. AMD, Opteron, the AMD logo, and the AMD Opteron logo are trademarks or registered<br>trademarks of Advanced Micro Devices. UNIX is a registered trademark of The Open Group

This software or hardware and documentation may provide access to or information about content, products, and services from third parties. Oracle Corporation and its affiliates are not responsible for and expressly disclaim all warranties of any kind with respect to third-party content, products, and<br>services unless otherwise set forth in an applicable agreement bet for any loss, costs, or damages incurred due to your access to or use of third-party content, products, or services, except as set forth in an applicable agreement between you and Oracle.

#### **Value-Added Reseller (VAR) Language**

#### **Oracle Retail VAR Applications**

The following restrictions and provisions only apply to the programs referred to in this section and licensed to you. You acknowledge that the programs may contain third party software (VAR applications) licensed to Oracle. Depending upon your product and its version number, the VAR applications may include:

(i) the **MicroStrategy** Components developed and licensed by MicroStrategy Services Corporation (MicroStrategy) of McLean, Virginia to Oracle and<br>imbedded in the MicroStrategy for Oracle Retail Data Warehouse and MicroStra

(ii) the **Wavelink** component developed and licensed by Wavelink Corporation (Wavelink) of Kirkland, Washington, to Oracle and imbedded in Oracle Retail Mobile Store Inventory Management.

(iii) the software component known as **Access Via™** licensed by Access Via of Seattle, Washington, and imbedded in Oracle Retail Signs and Oracle Retail Labels and Tags.

(iv) the software component known as **Adobe Flex™** licensed by Adobe Systems Incorporated of San Jose, California, and imbedded in Oracle Retail Promotion Planning & Optimization application.

You acknowledge and confirm that Oracle grants you use of only the object code of the VAR Applications. Oracle will not deliver source code to the VAR Applications to you. Notwithstanding any other term or condition of the agreement and this ordering document, you shall not cause or permit<br>alteration of any VAR Applications. For purposes of this section, "alteration" customizations or modifications of all or any portion of the VAR Applications including all reconfigurations, reassembly or reverse assembly, reengineering or reverse engineering and recompilations or reverse compilations of the VAR Applications or any derivatives of the VAR Applications.<br>You acknowledge that it shall be a breach of the agreement to utilize the re purposes of competitive discovery.

The VAR Applications contain trade secrets of Oracle and Oracle's licensors and Customer shall not attempt, cause, or permit the alteration, decompilation, reverse engineering, disassembly or other reduction of the VAR Applications to a human perceivable form. Oracle reserves the right to replace, with functional equivalent software, any of the VAR Applications in future releases of the applicable program.